# **Ulgi w CIT z tytułu działalności innowacyjnej i inwestycyjnej**

**Spis treści**

[Dowiedz się więcej na](https://www.ksiegarnia.beck.pl/18736-ulgi-w-cit-z-tytulu-dzialalnosci-innowacyjnej-i-inwestycyjnej-jakub-jankowski) **[www.ksiegarnia.beck.pl](https://www.ksiegarnia.beck.pl/18736-ulgi-w-cit-z-tytulu-dzialalnosci-innowacyjnej-i-inwestycyjnej-jakub-jankowski)**

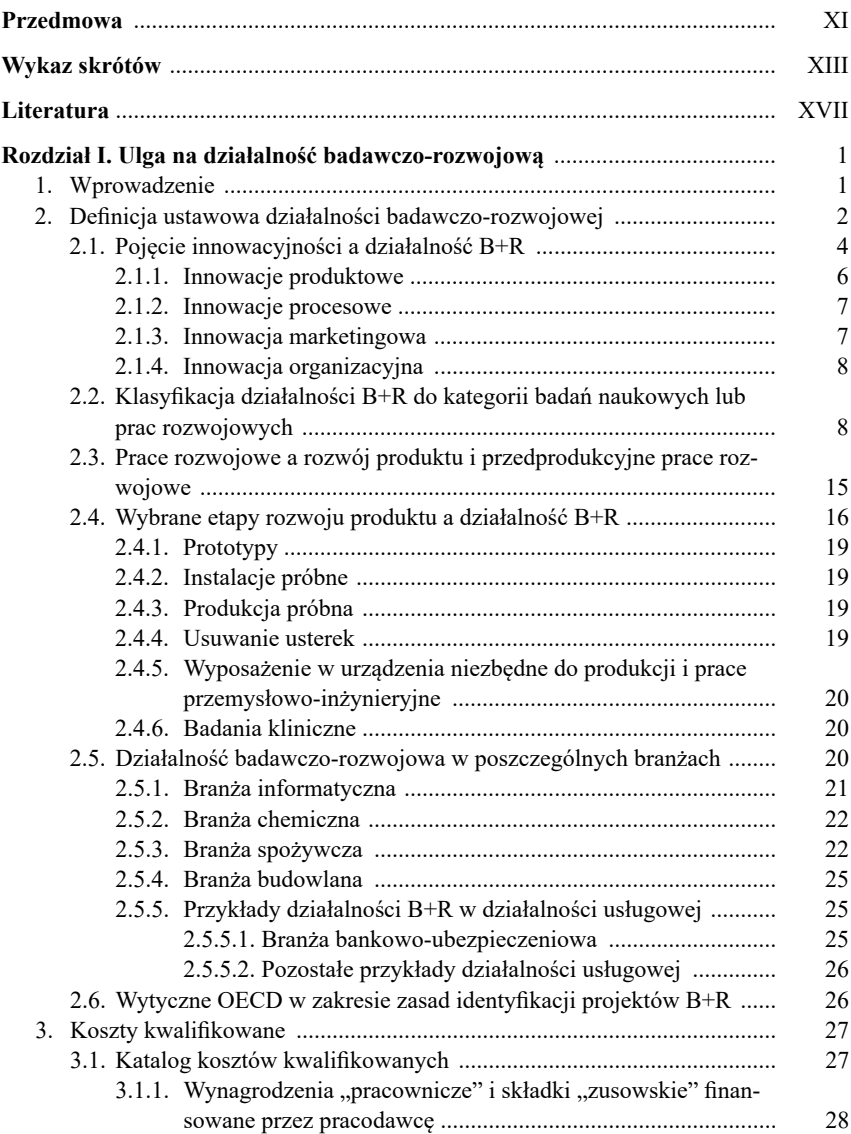

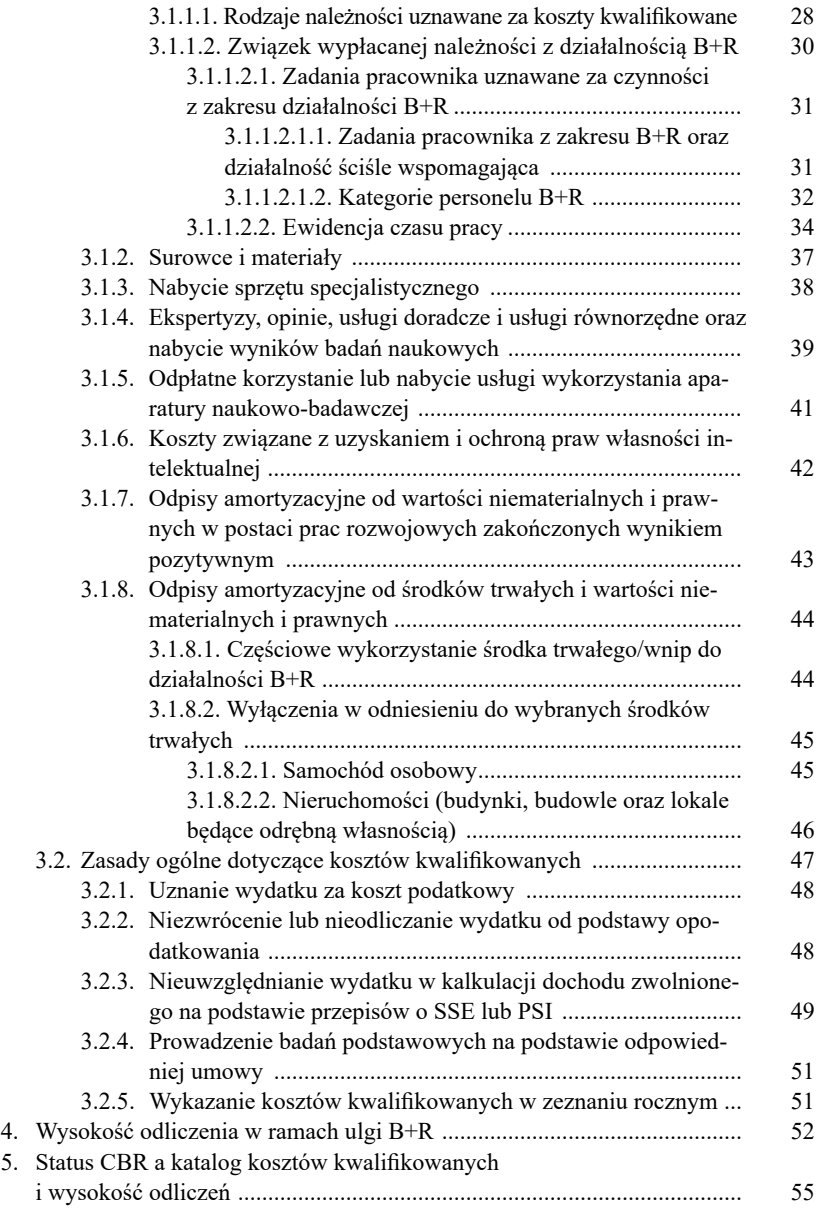

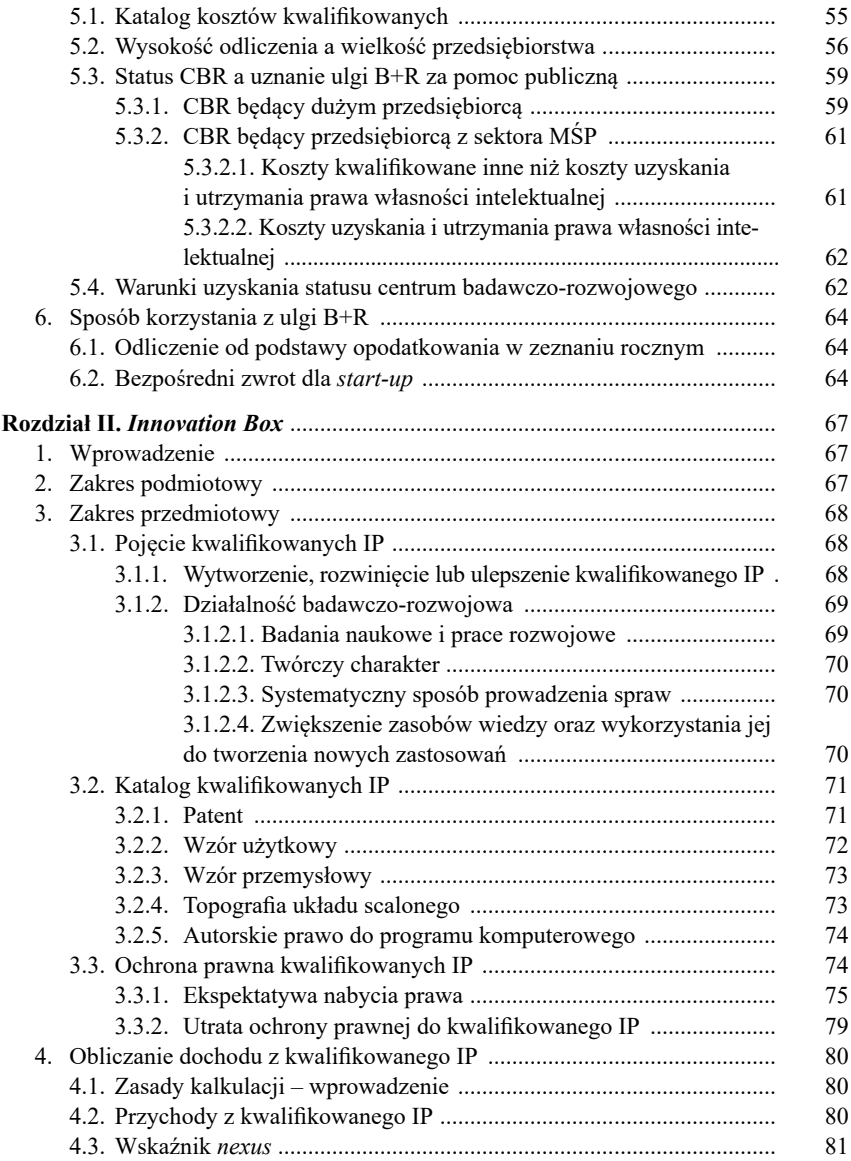

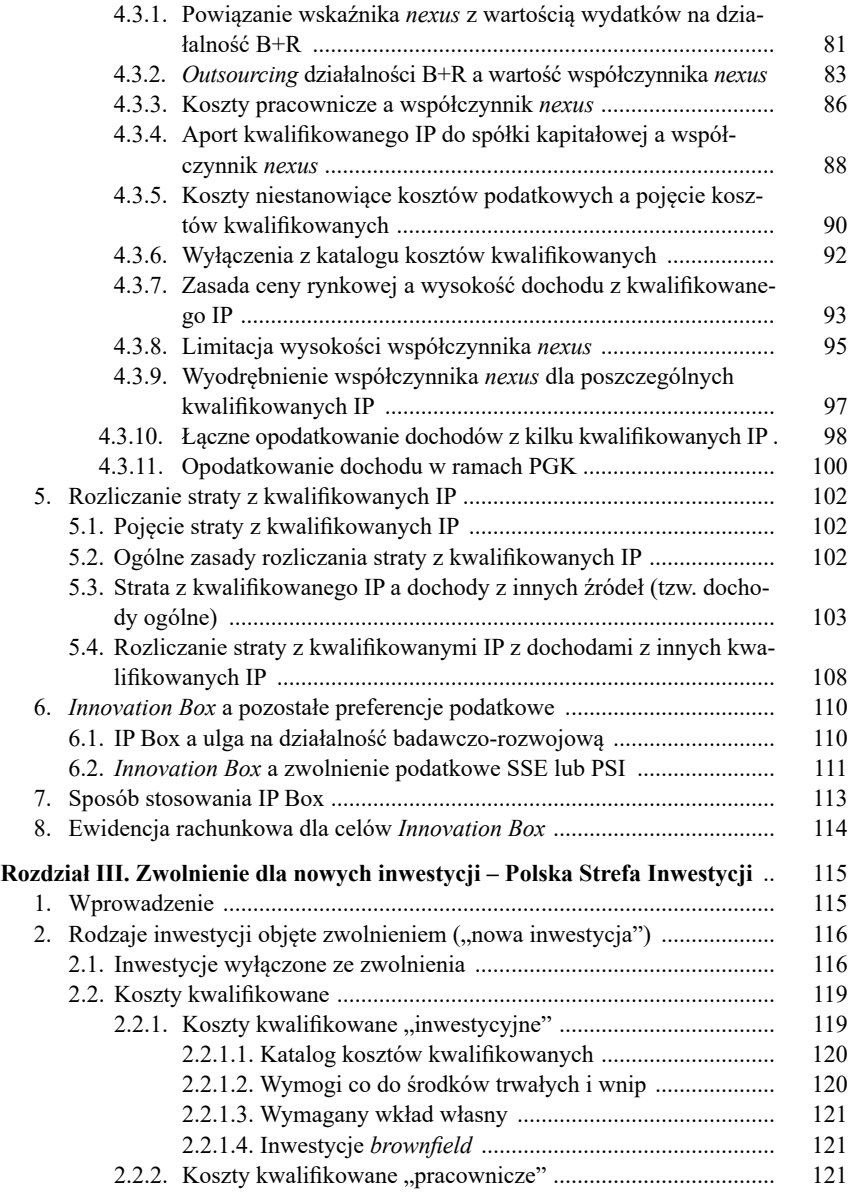

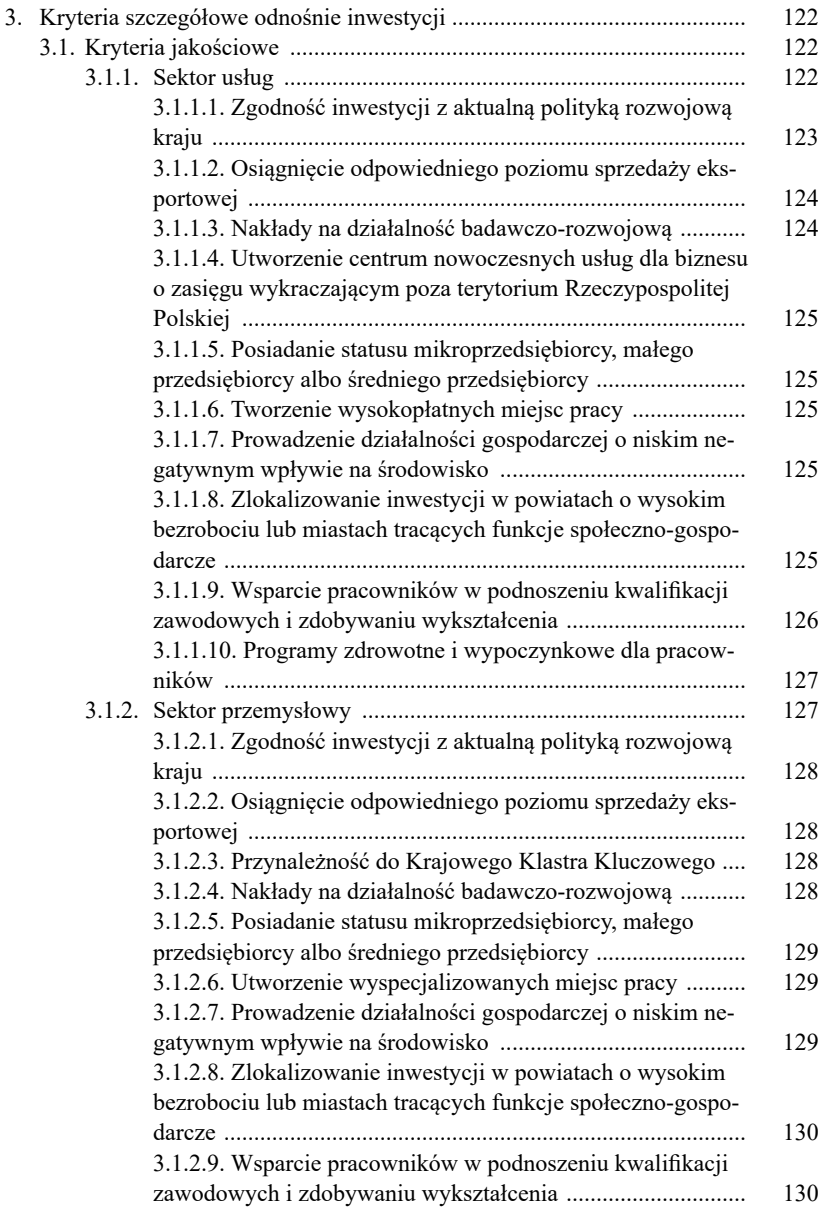

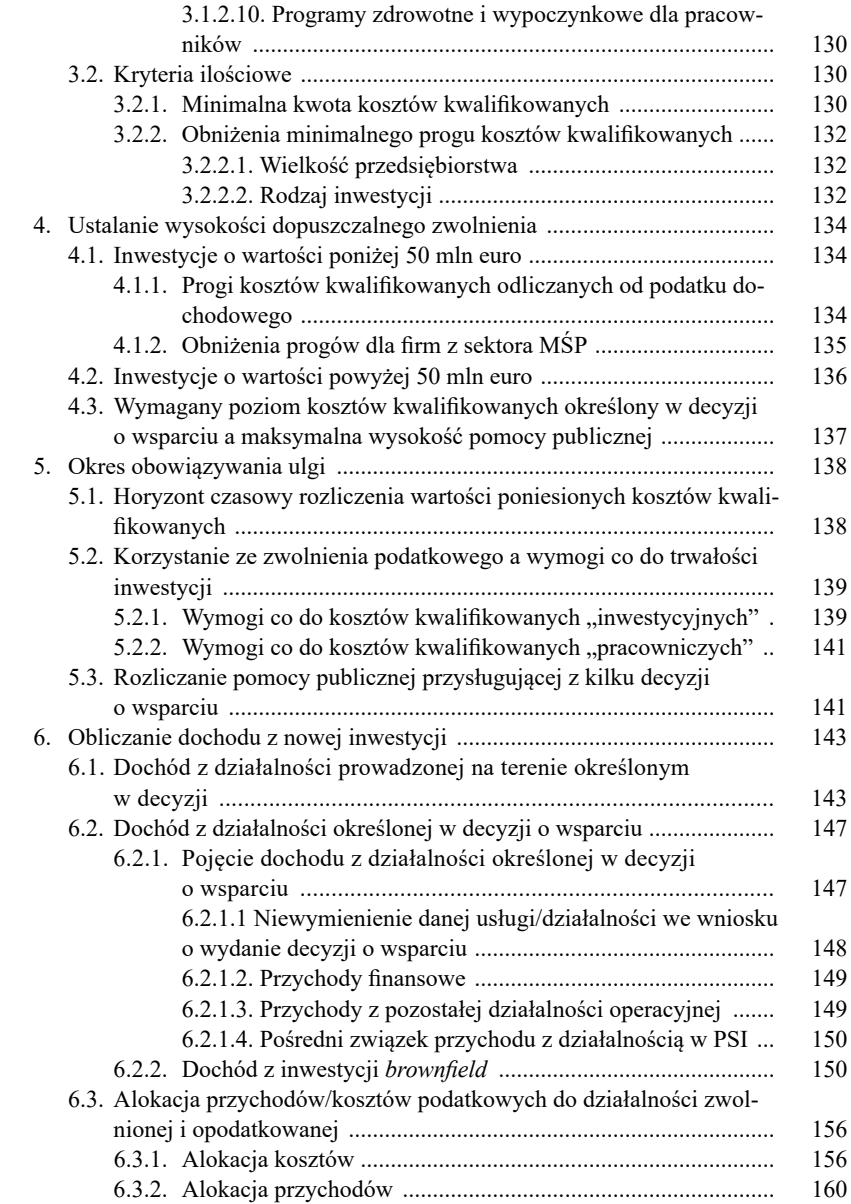

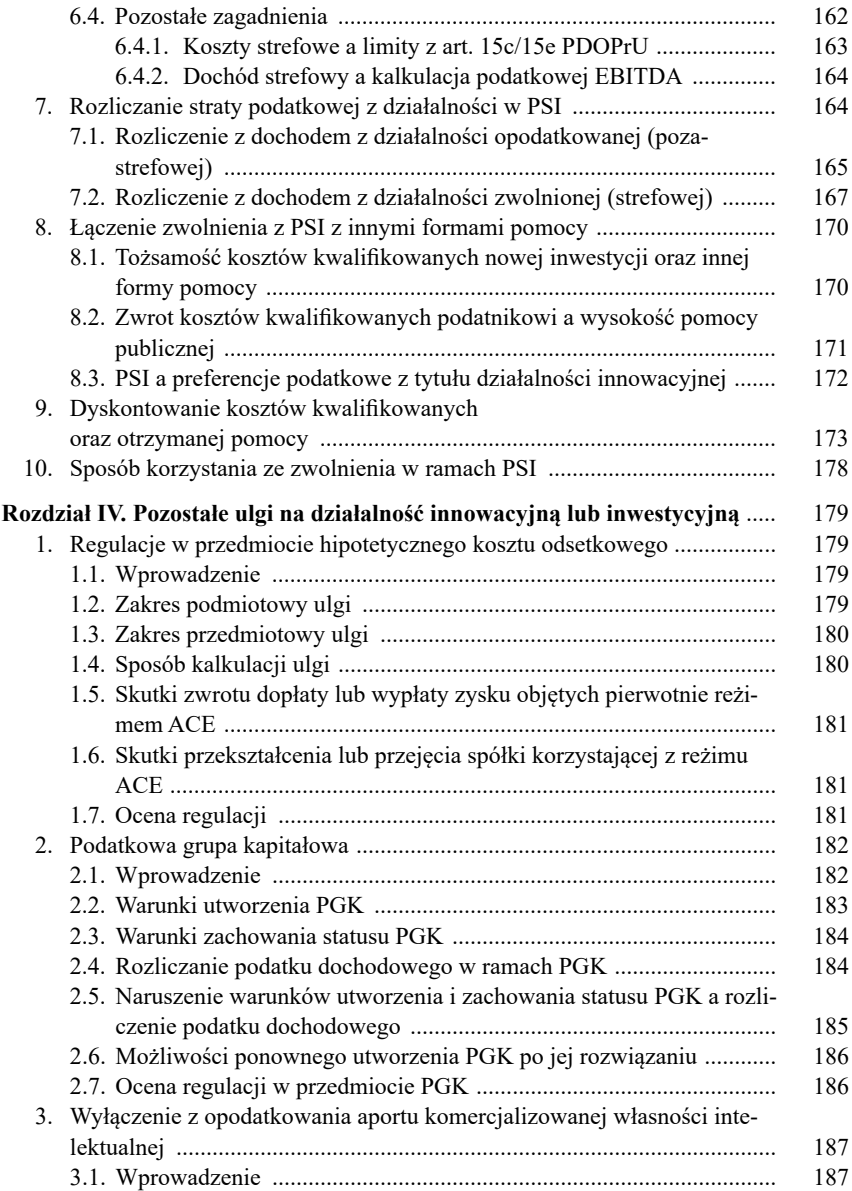

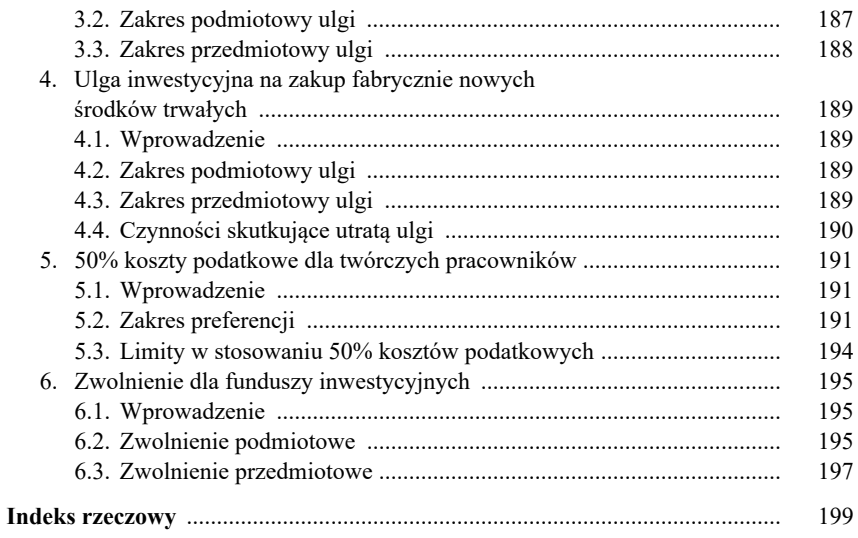

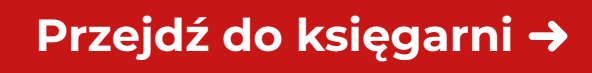

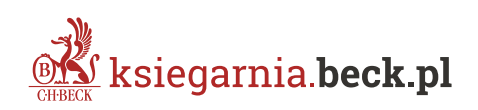